## *Базы данных*

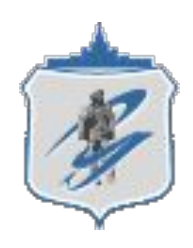

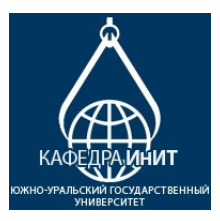

## *Темы лекции*

- *● Общее понятие о базах данных.*
- *● Основные понятия БД*
- *● Основные понятия систем управления базами данных и банками знаний.*

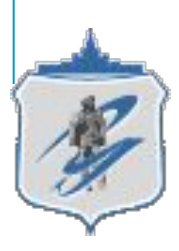

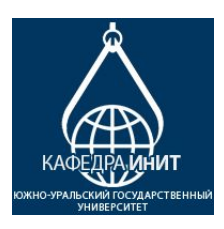

#### *Основные понятия Баз Данных*

- **База Данных (БД)** − это совокупность сведений о конкретных объектах реального мира в какой−либо предметной области.
- **● Предметная область** − это часть реального мира, подлежащего изучению для организации управления и в конечном счете автоматизации, например, предприятие, вуз и т.д.
- **СУБД** − комплекс программных и языковых средств, необходимых для создания баз данных, поддержания их в актуальном состоянии и организации поиска в них необходимой информации.
- **БД** − поименная совокупность структурированных данных, относящихся к определенной предметной области.

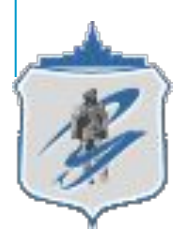

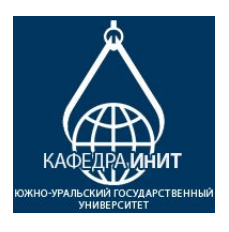

# *Структурирование данных*

#### **Неструктурированные данные**

- Личное дело № 16943, Сергеев Петр Михайлович, дата рождения 1 января 1976г.;
- Личное дело № 16593 Петрова Анна Владимировна, дата рождения 15.03.75
- Личное дело №16693 Анохин Андрей Борисович, дата рождения 14.04.76

#### **Структурированные данные**

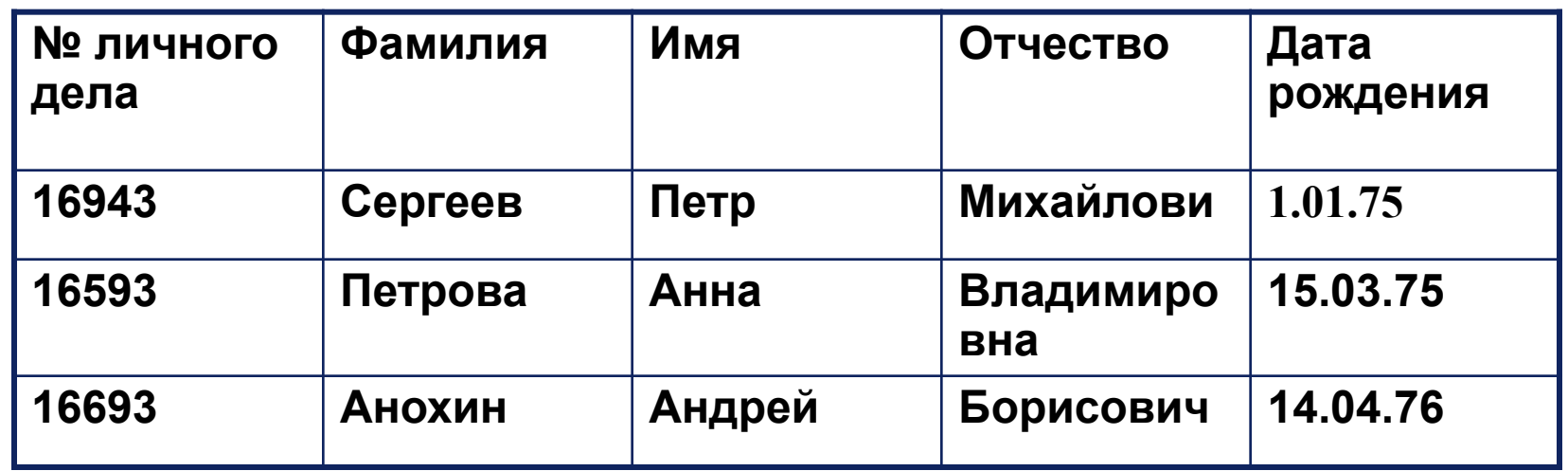

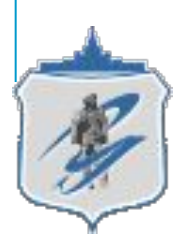

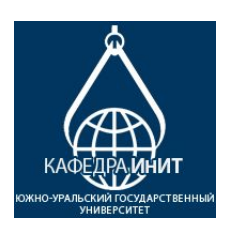

#### *Классификация Баз Данных*

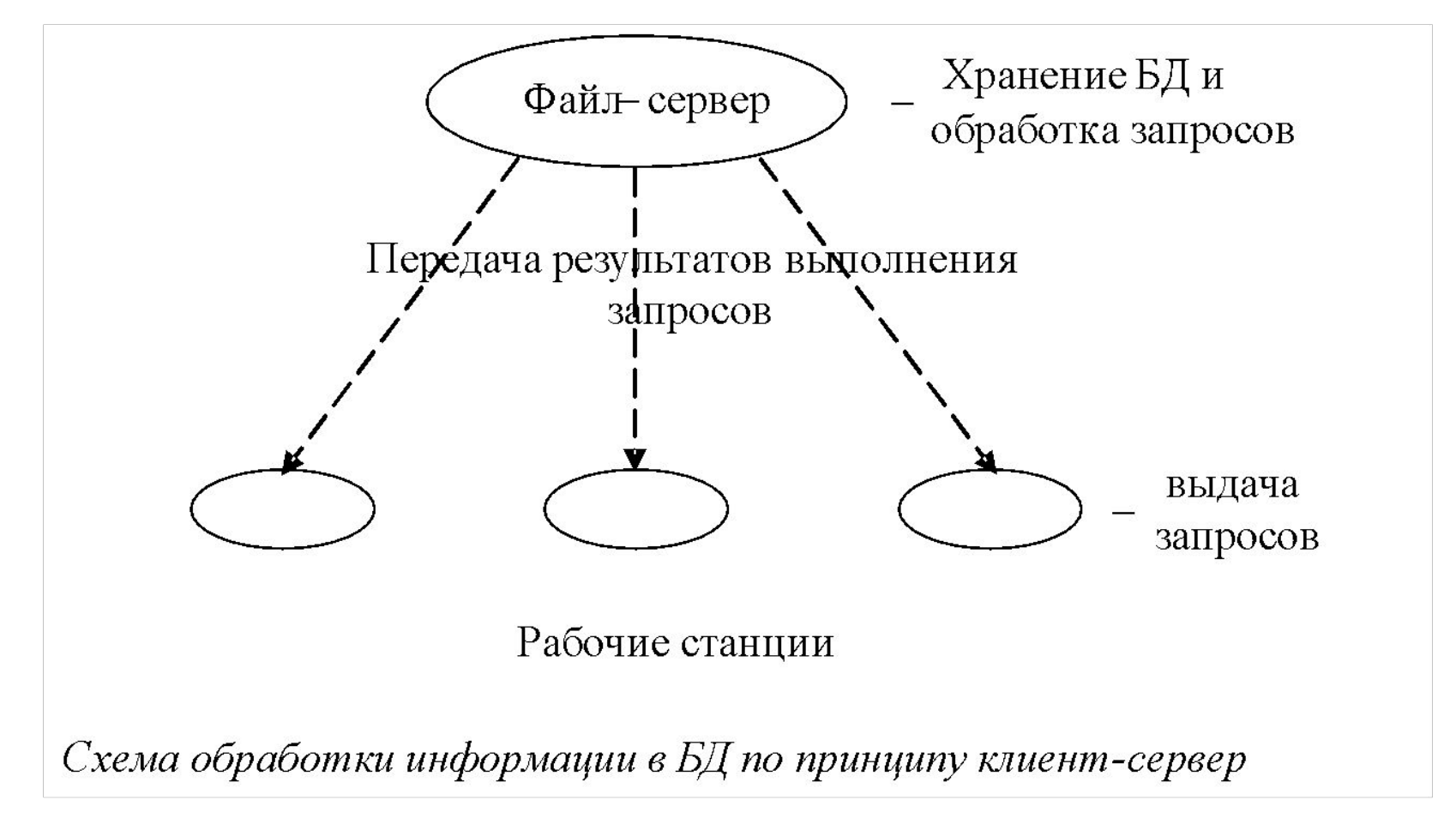

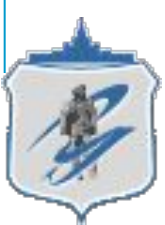

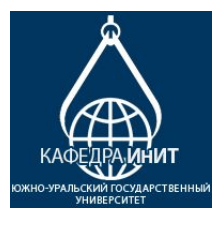

#### *Структурные элементы БД*

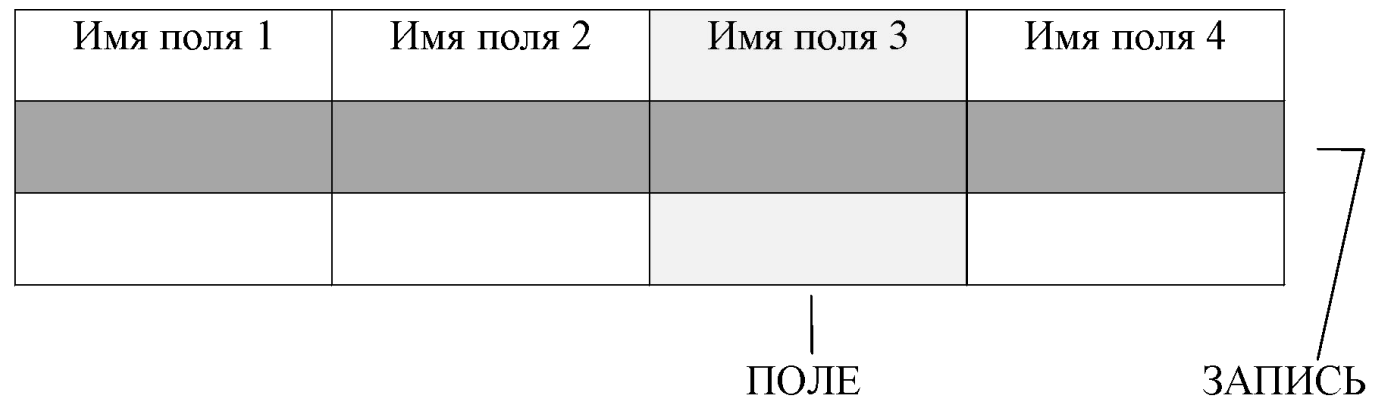

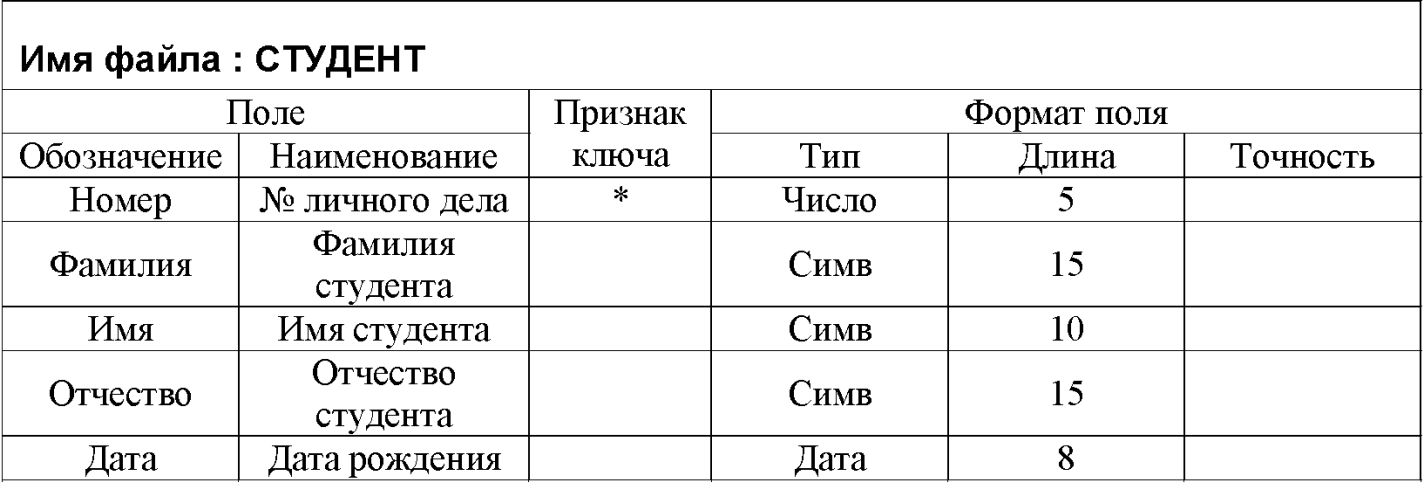

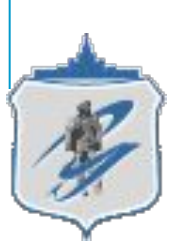

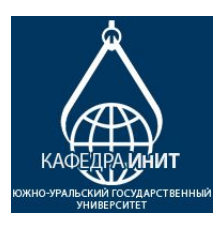

# *Основные функции СУБД*

- Непосредственное управление данными во внешней памяти.
- Управление буферами оперативной памяти.
- Управление транзакциями.

 Сериализация это такой порядок транзакции, при котором суммарный эффект смеси транзакций эквивалентен эффекту их последовательного выполнения.

Сериальный план выполнения смеси транзакции − это такой план, который приводит к сериализации транзакции.

- Журнализация.
- Поддержка языков БД.

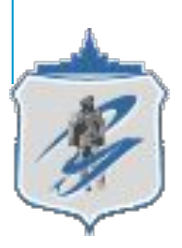

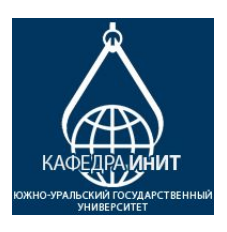

# *Типовая организация СУБД*

- •Ядро СУБД (менеджеры данных): менеджер − буфер оперативной памяти; менеджер - транзакций и менеджер журнализации;
- **•Компилятор языка БД** –преобразует язык из записи пользователя во внутренний язык компьютера.;
- **•Набор утилит** (служебных программ) загрузка, выгрузка БД, проверка авторизации и т.д.

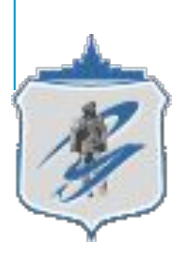

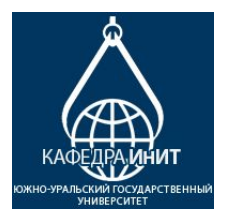

# *Основные модели хранения данных*

**Модель данных – совокупность структур данных и операций их обработки.**

- **1. Реляционная модель**
- **2. Иерархическая модель данных**
- **3. Сетевая модель данных**

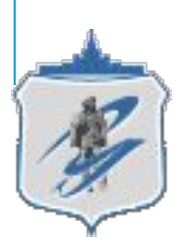

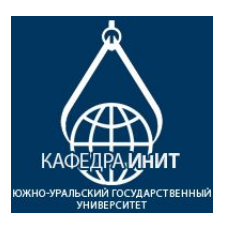

# *Примеры представления информационных объектов*

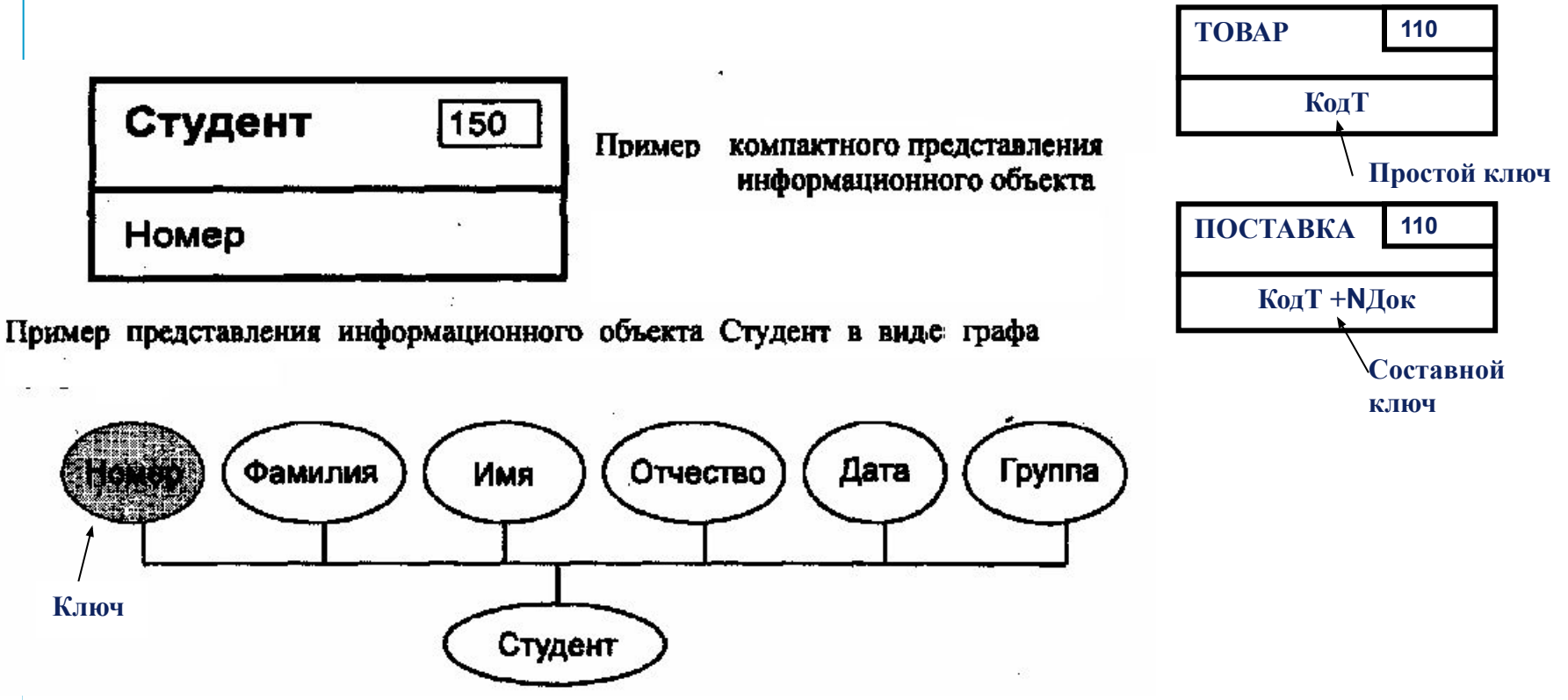

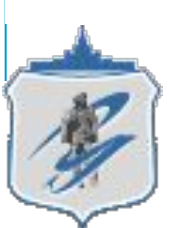

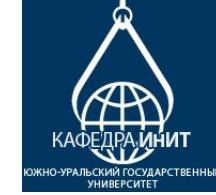

**10**

# *Пример реляционной модели*

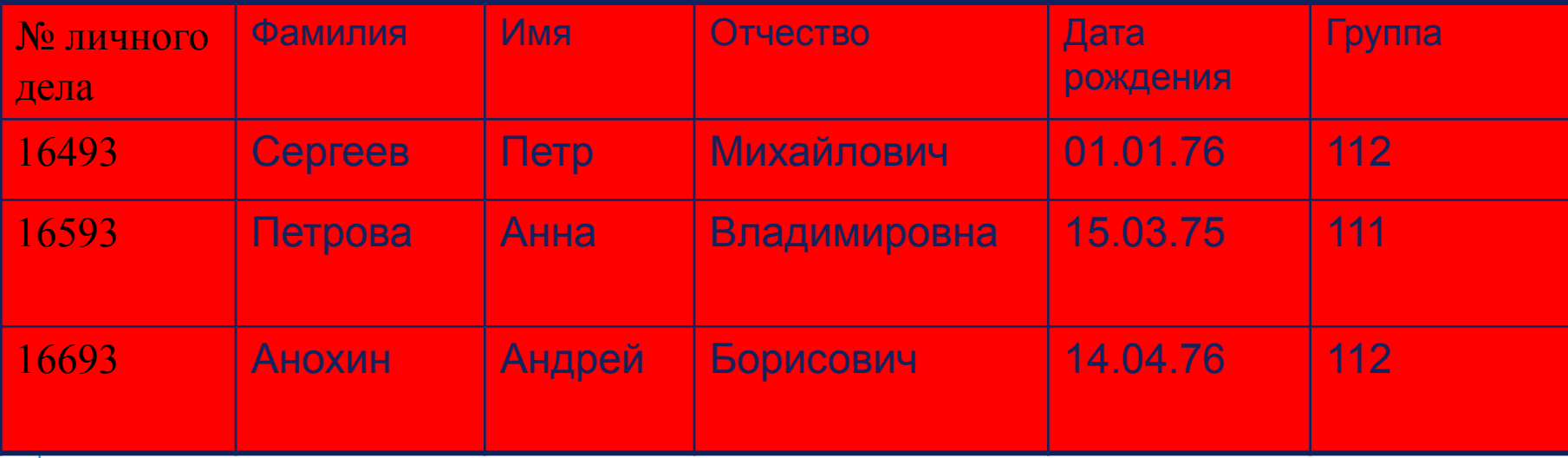

#### **• Отношения представлены в виде** *таблиц,* **строки которых соответствуют кортежам или** *записям,* **а столбцы — атрибутам отношений, доменам,** *полям.*

**• Поле, каждое значение которого однозначно определяет соответствующую запись, называется** *простым ключом* **(ключевым полем)**

**•. Если записи однозначно определяются значениями нескольких полей, то такая таблица базы данных имеет** *составной ключ.*

*•* **В примере ключевым полем таблицы является "№ личного дела".**

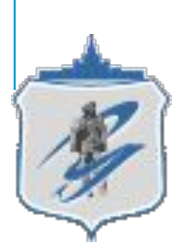

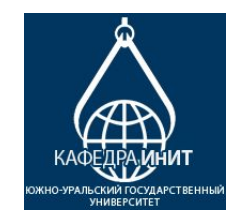

## *Свойства реляционной таблицы*

- каждый элемент таблицы − один элемент данных (атомарность);
- все столбцы в таблице однородные, т.е. все элементы в столбце имеют одинаковый тип (числовой, символьный и т.д.) и длину;
- каждый столбец имеет уникальное имя;
- одинаковые строки в таблице отсутствуют;
- порядок следования строк и столбцов может быть произвольным.

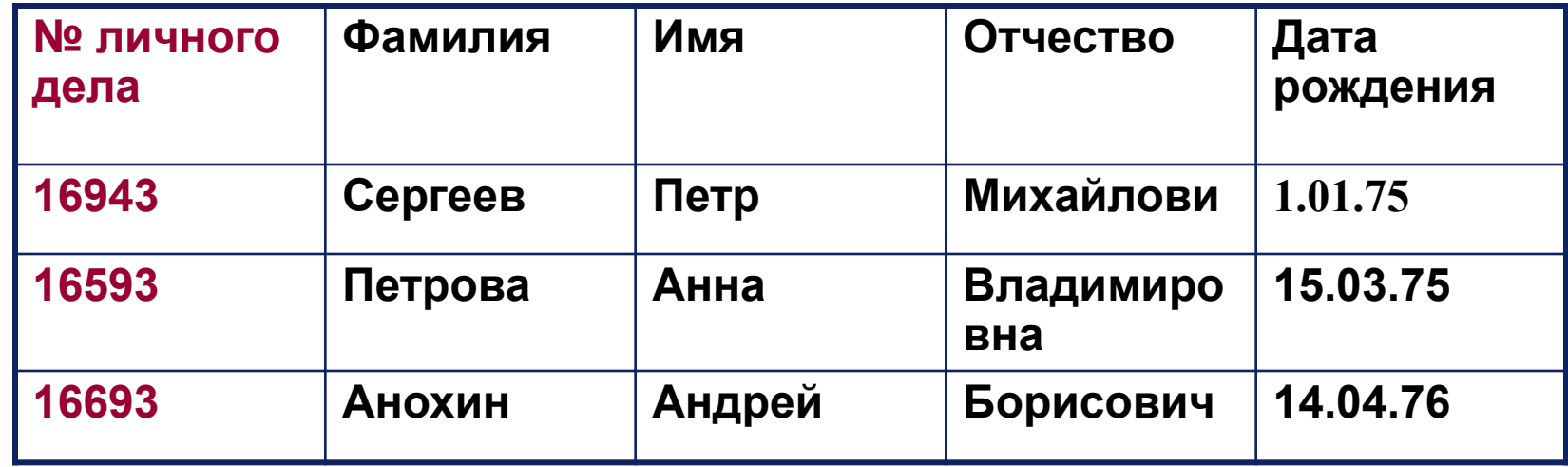

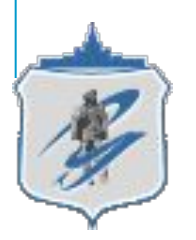

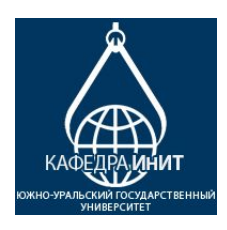

#### *Связи реляционных таблиц через внешний ключ*

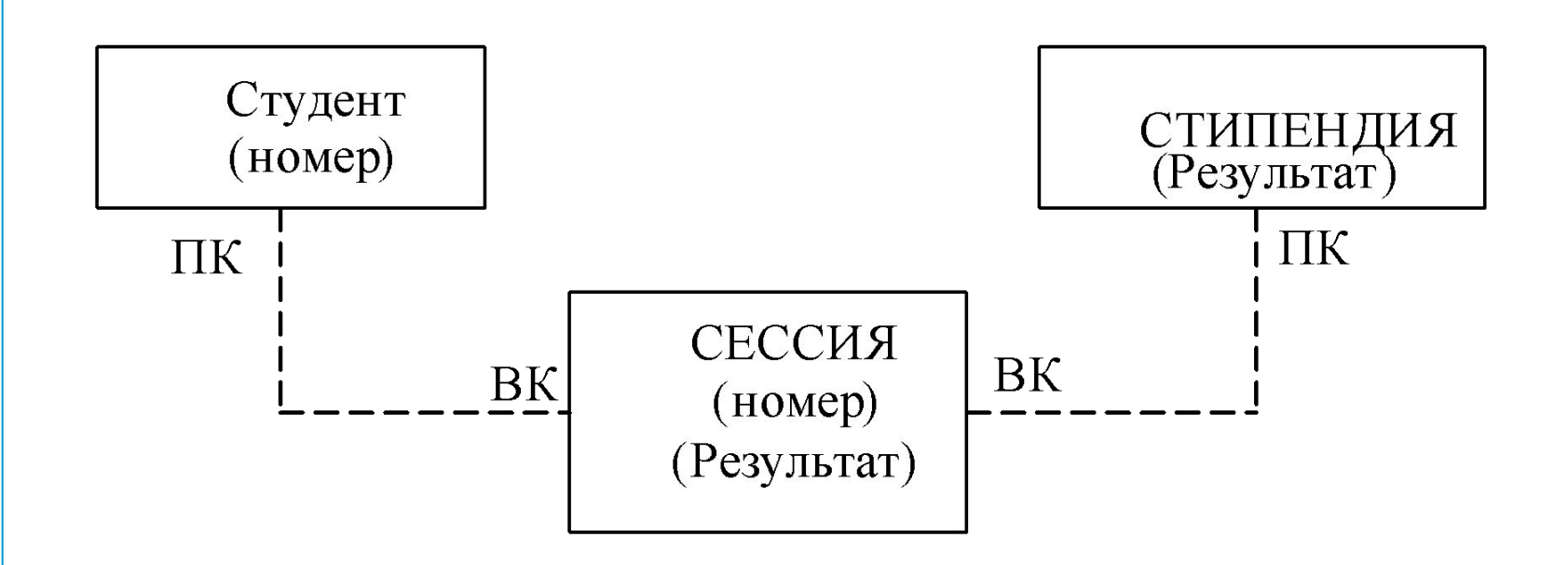

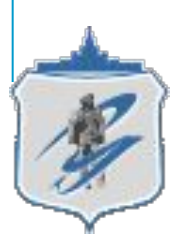

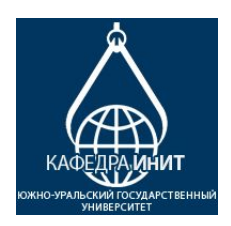

#### *Понятия реляционных Баз Данных*

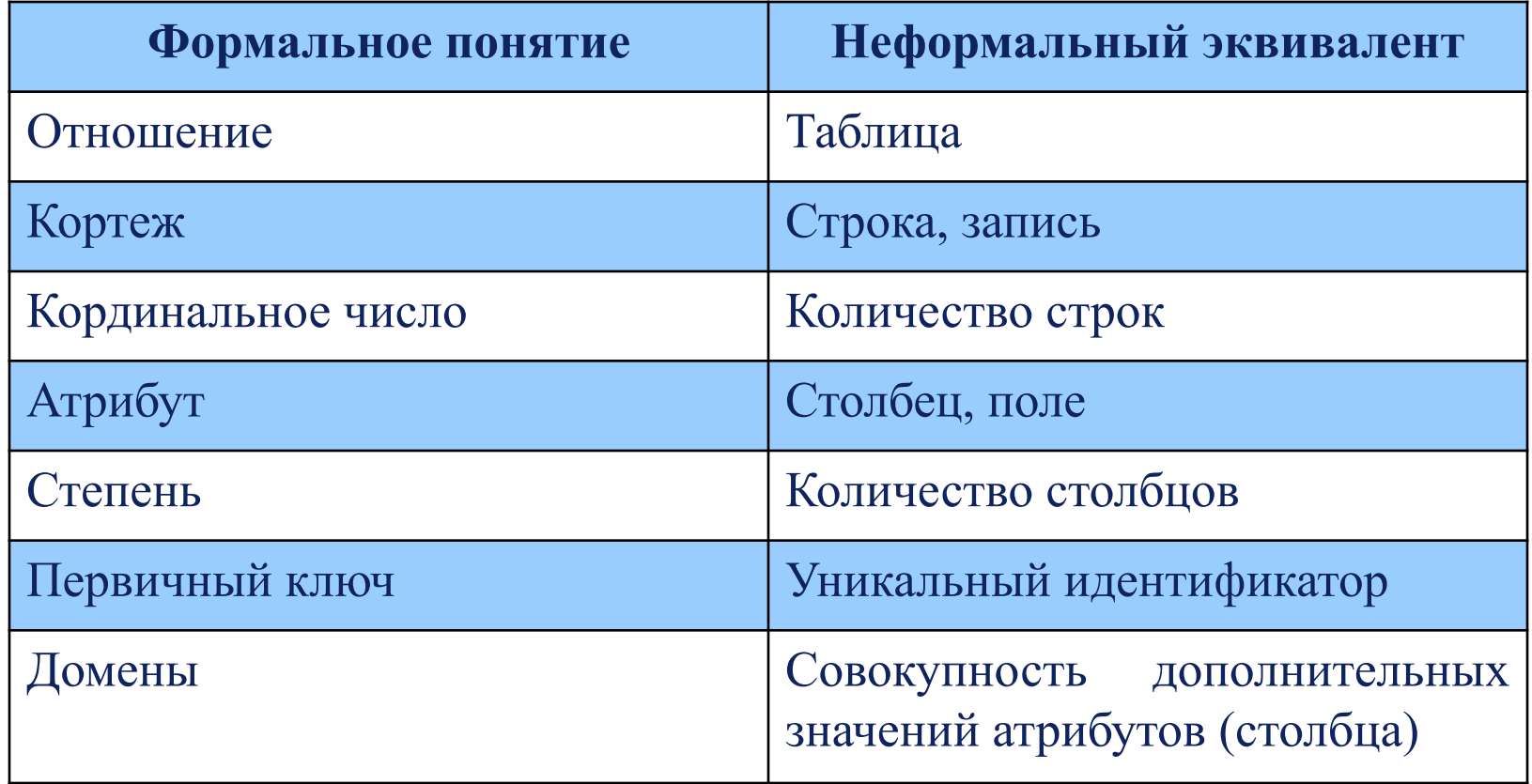

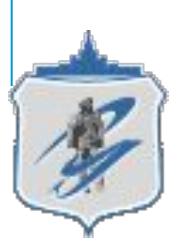

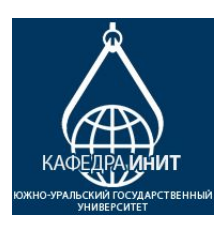

# *Целостность реляционной БД*

#### **Два базовых требования целостности:**

- Целостность сущностей.
- Целостность по ссылкам (требование внешнего ключа)

#### **Способы обеспечения целостности по ссылкам:**

- 1. Запрещение удаления записи, на которую идет ссылка;
- 2. Каскадное удаление;

3. Обнуление значений внешних ключей, при удалении кортежа на который имеются ссылки.

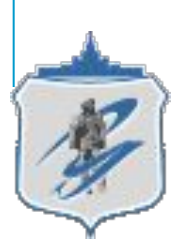

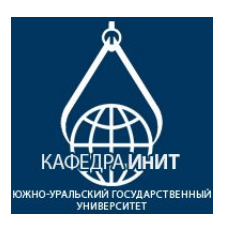

## *Объекты Access*

Исходное окно Access отличается простотой и лаконичностью. Четыре вкладки этого окна представляют четыре вида объектов, с которыми работает программа:

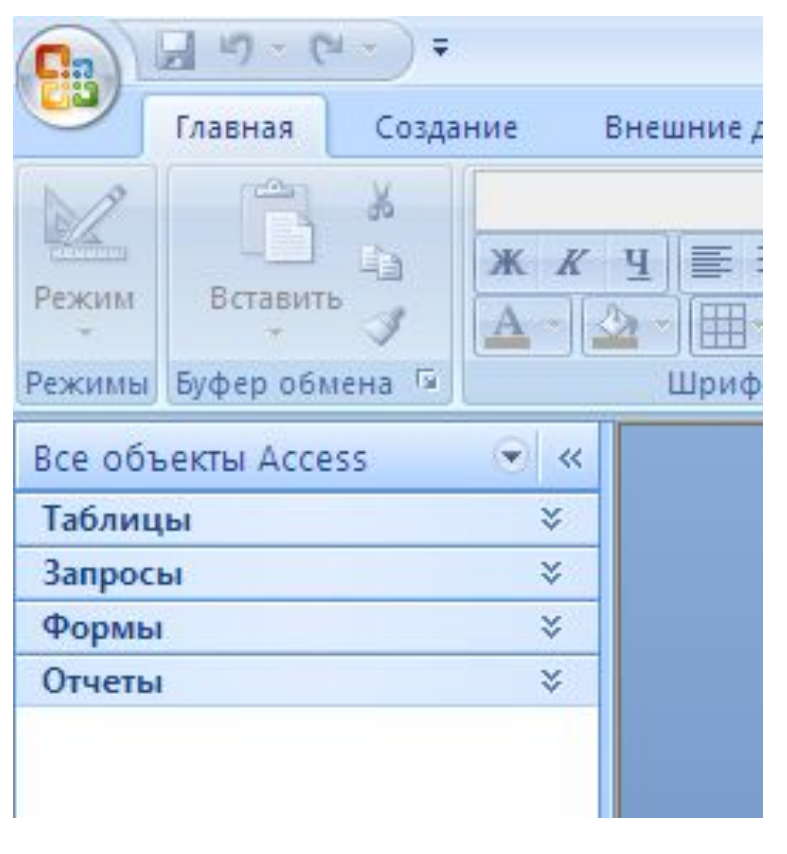

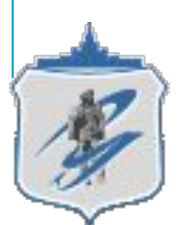

### *1. Таблицы*

- *● Таблицы* -основные объекты БД.
- В них хранятся данные.

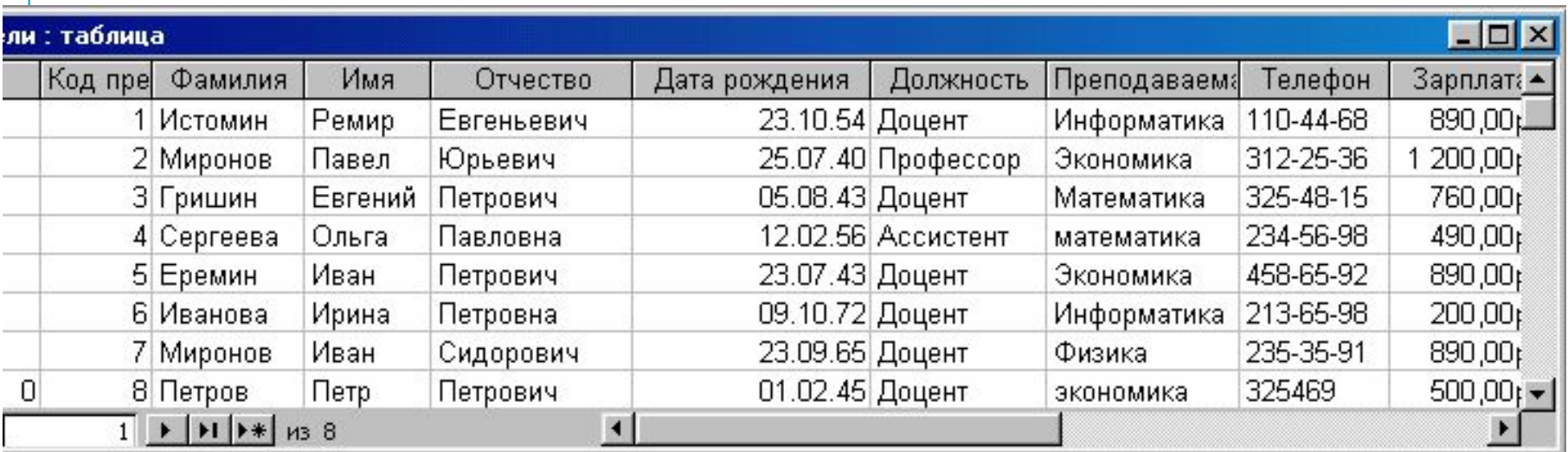

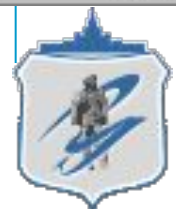

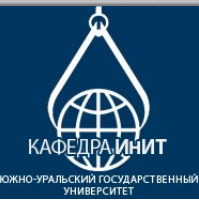

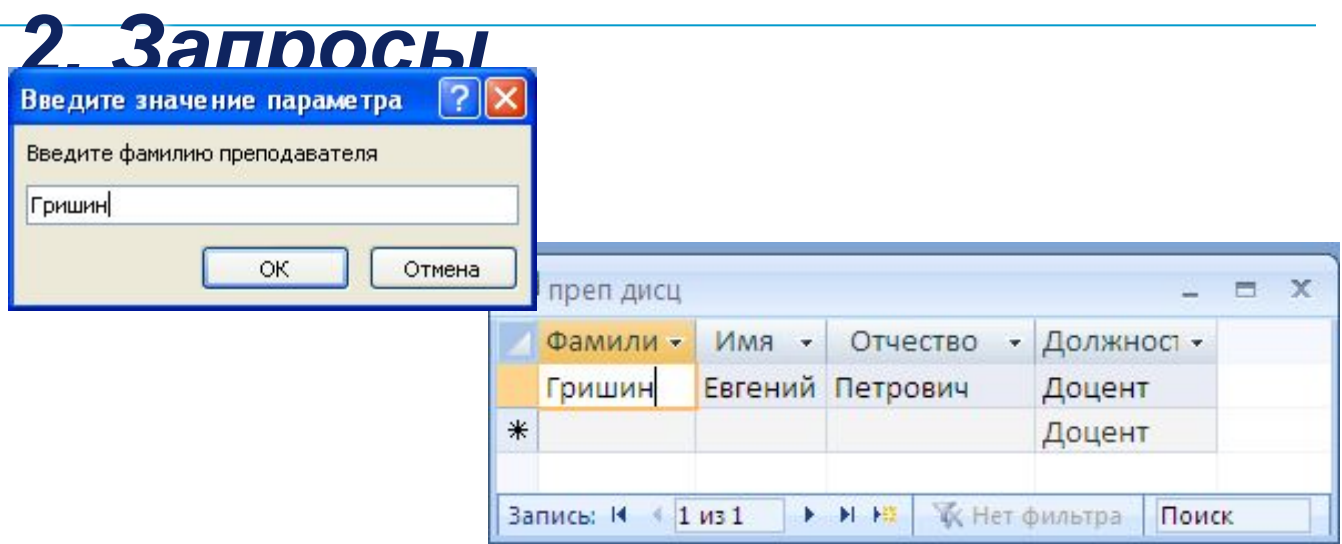

*● Запросы* -это специальные структуры, предназначенные для обработки БД. С помощью запросов данные упорядочивают, фильтруют, отбирают, изменяют, объединяют, то есть *обрабатывают.*

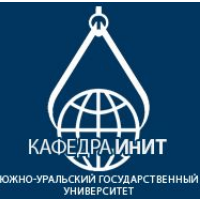

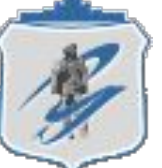

# *3. Формы*

*● Формы* - это объекты, с помощью которых в базы вводят новые данные или просматривают имеющиеся.

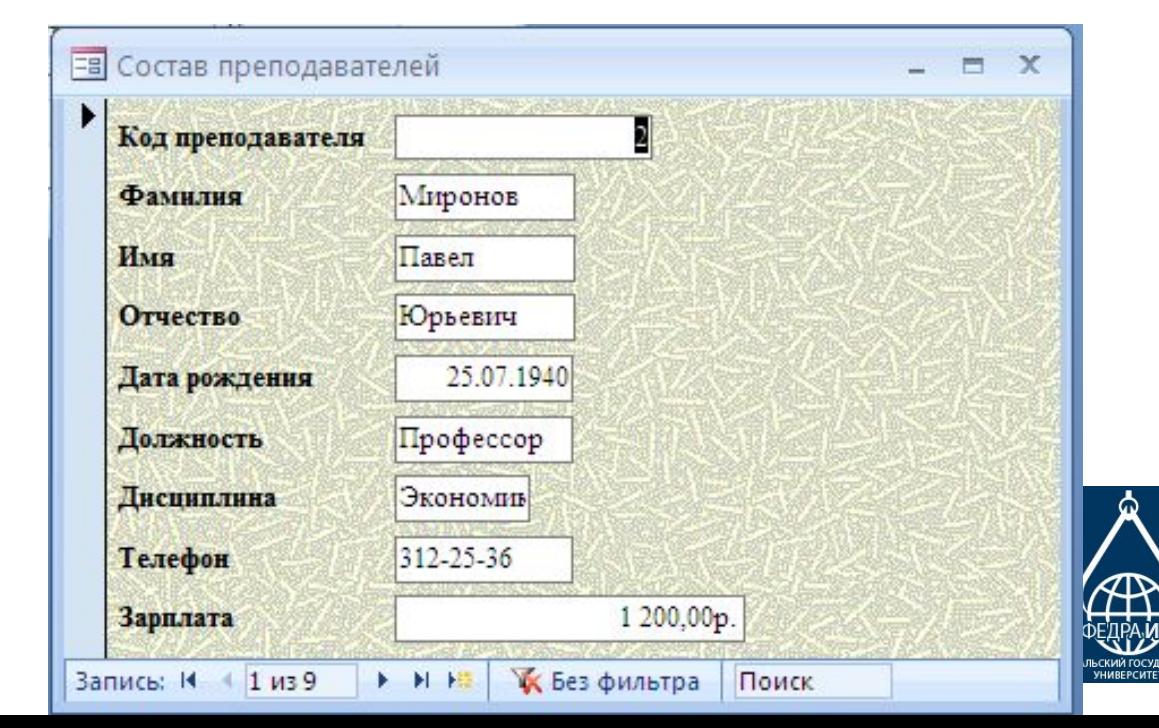

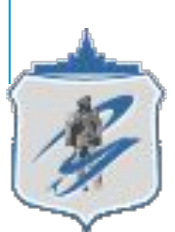

#### *4. Отчеты*

*● Отчеты* - это формы "наоборот". С их помощью данные выдают на принтер в удобном и наглядном виде.

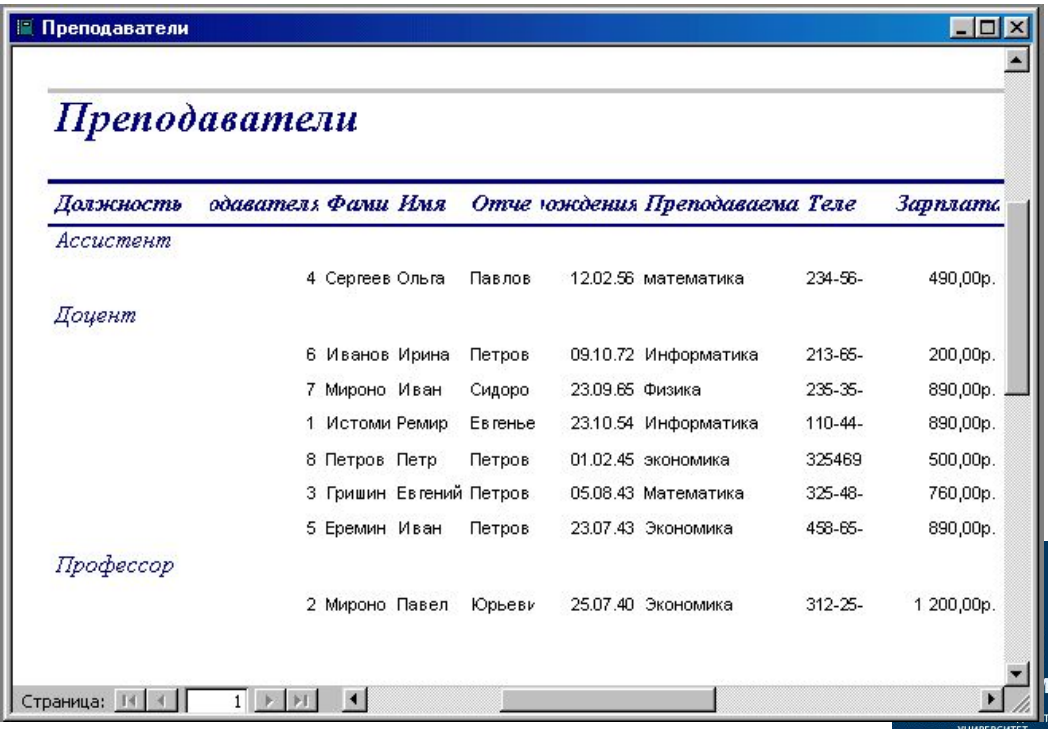

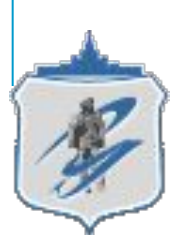

#### *Структура таблицы*

Большинство баз данных имеют табличную структуру.

Как мы знаем, в табличной структуре адрес данных определяется пересечением строк и столбцов.

- В базах данных столбцы называются *полями*, а строки *записями*.
- Поля образуют *структуру* базы данных, а записи составляют информацию, которая в ней содержится.
- Каждая запись таблицы содержит всю необходимую информацию об отдельном элементе БД.

Например, запись о преподавателе может содержать фио и тд.

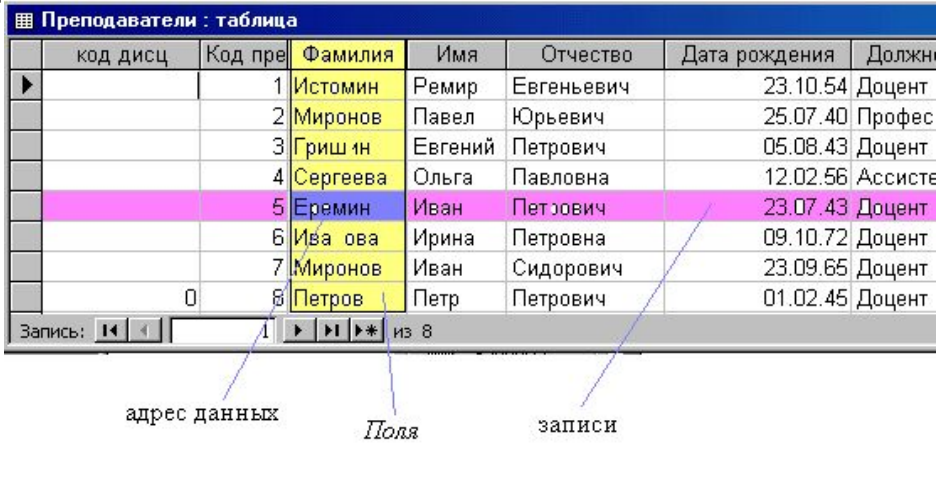

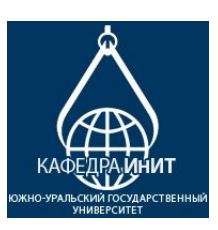

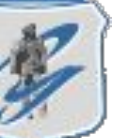

# *Стартовое окно базы данных*

Для создания новой базы данных существует меню **Создание**

Действие кнопки соответствует ее названию. Она служит для создания новых объектов. Этот элемент тоже предназначен для проектировщиков базы.

- Кнопки Таблица, Форма, Отчет открывают избранный объект. Если это таблица, то ее можно просмотреть, внести новые записи или изменить те, что были внесены ранее.
- Кнопка Конструктор…. тоже открывает избранный объект, но по-другому. Она открывает его структуру и позволяет править не содержимое, а устройство. Если это таблица, в нее можно вводить новые поля или изменять свойства существующих полей. Если это форма, в ней можно изменять или создавать элементы управления. Очевидно, что этот режим служит не для пользователей, а для ее разработчиков.

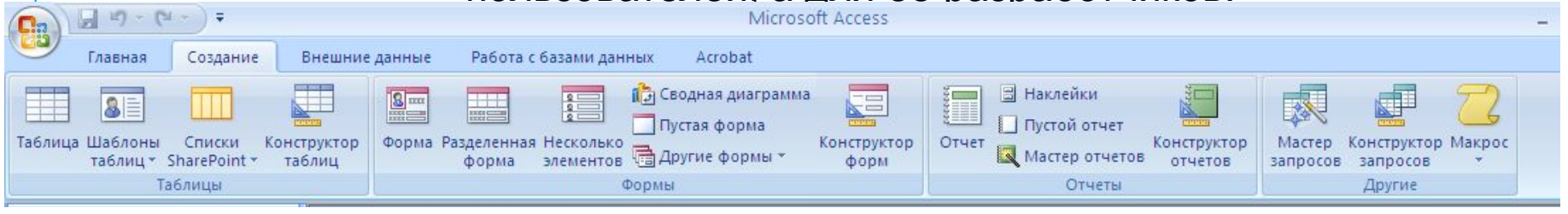